#### Parsing Expressions

#### Meng Wang

With thanks to Koen Lindström Claessen

### Expressions

- Such as
	- $-5*2+12$  $-17+3*(4*3+75)$
- Can be modelled as a datatype

**data** Expr  $=$  Num Int | Add Expr Expr | Mul Expr Expr

### Showing and Reading

• We have seen how to write

built-in show function produces ugly results

showExpr :: Expr -> String

**Main>** *showExpr (Add (Num 2) (Num 4))*

 $"2+4"$ 

**Main>** *showExpr (Mul (Add (Num 2) (Num 3)) (Num 4)*  $(2+3)*4$ 

• This lecture: How to write

readExpr :: String -> Expr

built-in read function does not match showExpr

# Parsing

- Transforming a "flat" string into something with a richer structure is called *parsing*
	- expressions

– ...

- programming languages
- natural language (swedish, english, dutch)
- Very common problem in computer science – Many different solutions

### Expressions

**data** Expr  $=$  Num Int | Add Expr Expr | Mul Expr Expr

- Let us start with a simpler problem
- How to parse

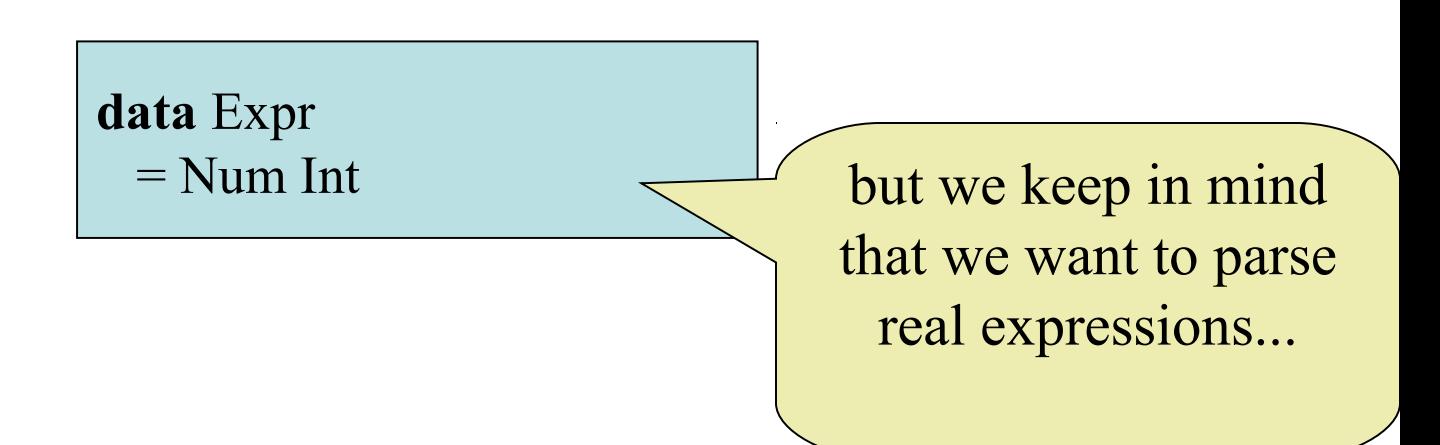

number :: String -> Int

**Main>** *number "23"* 23 **Main>** *number "apa"* ? **Main>** *number "23+17"* ?

- Parsing a string to a number, there an cases:
	- $-$  (1) the string is a number, e.g. "23"
	- $-$  (2) the string is not a number at all, e.g. "apa"
	- $-$  (3) the string *starts* with a number, e.g. "17+24"

how to model these?

**type** Parser  $a = String \rightarrow Maybe$  (a, String)

Case (1)

and (3) are

similar...

number :: Parser Int, String and String

**Main>** *number "23"* Just (23, "") **Main>** *number "117junk"* Just (117, "junk") **Main>** *number "apa"* Nothing **Main>** *number "23+17"* Just  $(23, "+17")$  how to

implement?

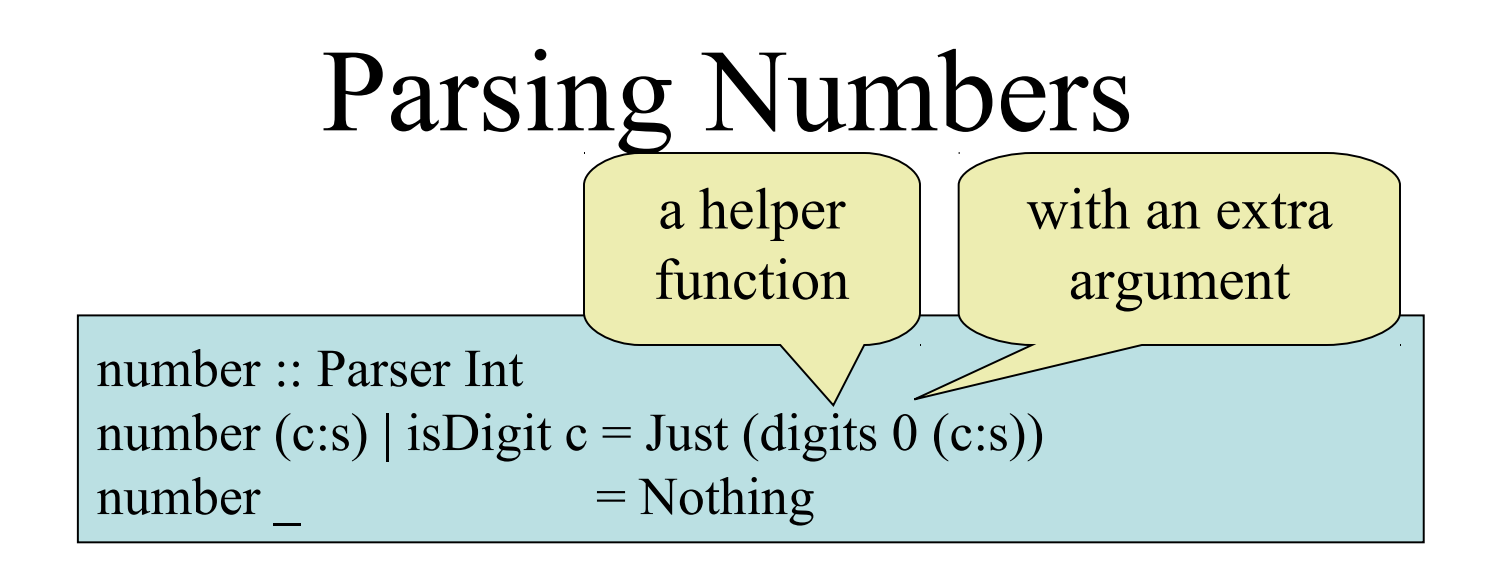

digits :: Int  $\rightarrow$  String  $\rightarrow$  (Int, String) digits n (c:s) | isDigit c = digits  $(10<sup>*</sup>n +$  digitToInt c) s digits n s  $=$  (n,s)

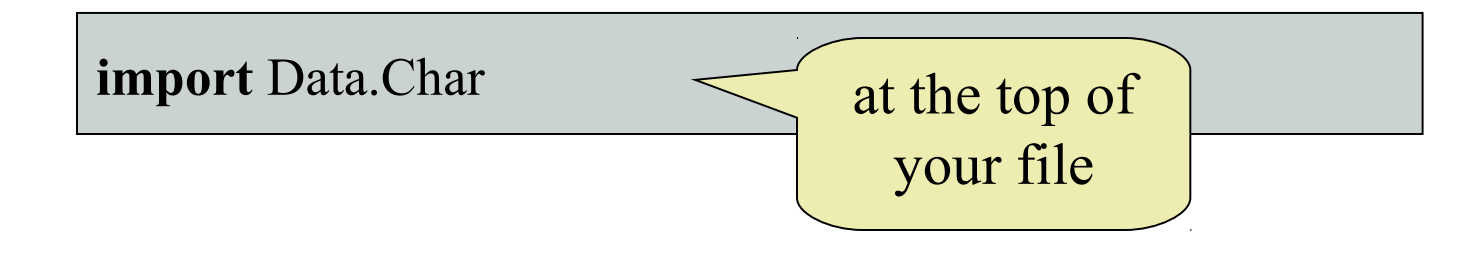

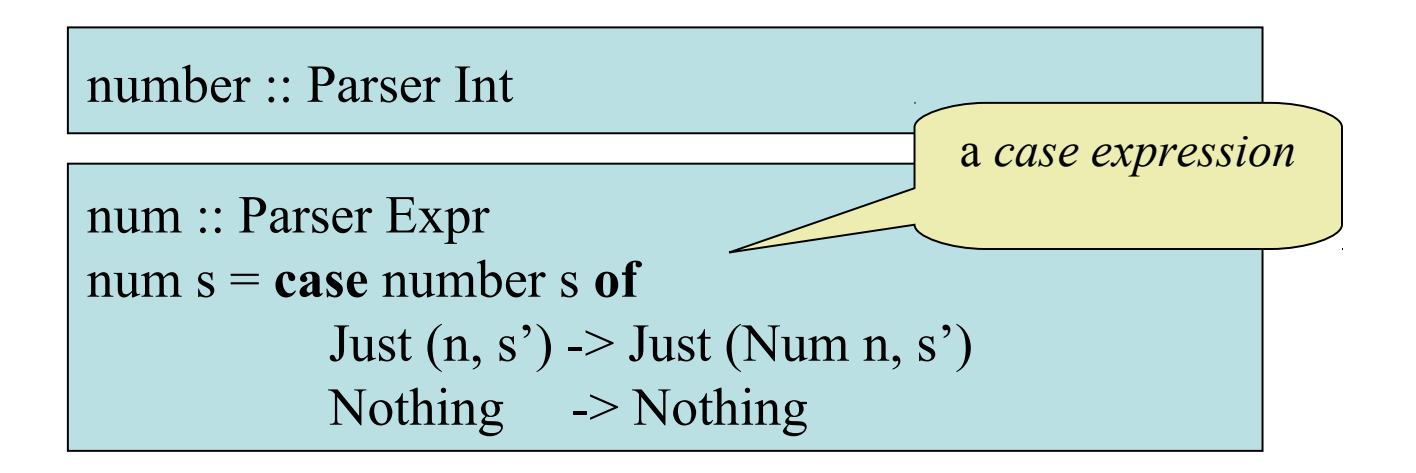

**Main>** *num "23"* Just (Num 23, "") **Main>** *num "apa"* Nothing **Main>** *num "23+17"* Just (Num 23, "+17")

### Expressions

with  $"+'"$ 

**data** Expr  $=$  Num Int | Add Expr Expr

- Expressions are now of the form  $-$  "23"  $-$  "3+23" a *chain* of numbers
	- $-$  "17+3+23+14+0"

### Parsing Expressions

expr :: Parser Expr

**Main>** *expr "23"* Just (Num 23, "") **Main>** *expr "apa"* Nothing **Main>** *expr "23+17"* Just (Add (Num 23) (Num 17), "") **Main>** *expr "23+17mumble"* Just (Add (Num 23) (Num 17), "mumble")

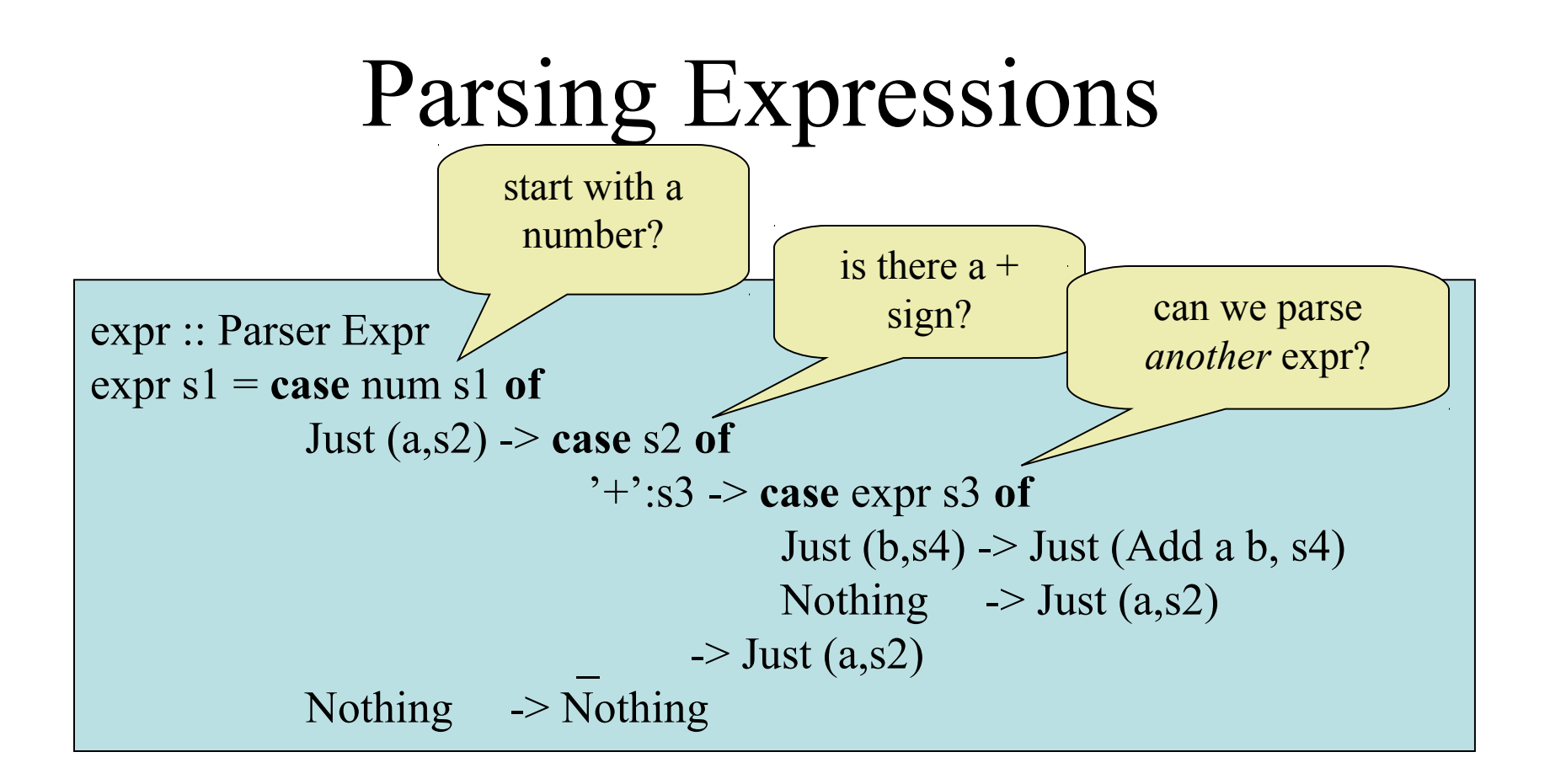

### Expressions

**data** Expr  $=$  Num Int | Add Expr Expr | Mul Expr Expr

• Expressions are now of the form

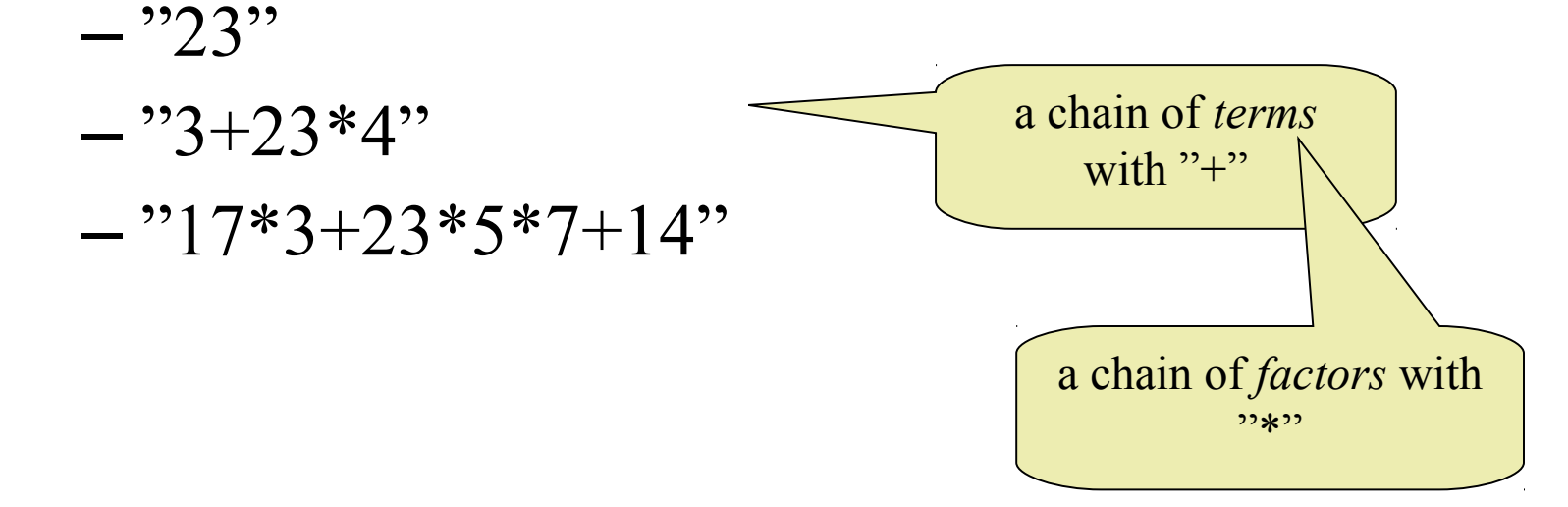

#### Expression *Grammar*

- expr ::= term "**+**" ... "**+**" term
- term ::= factor "\*" ... "\*" factor
- factor  $:=$  number

### Parsing Expressions

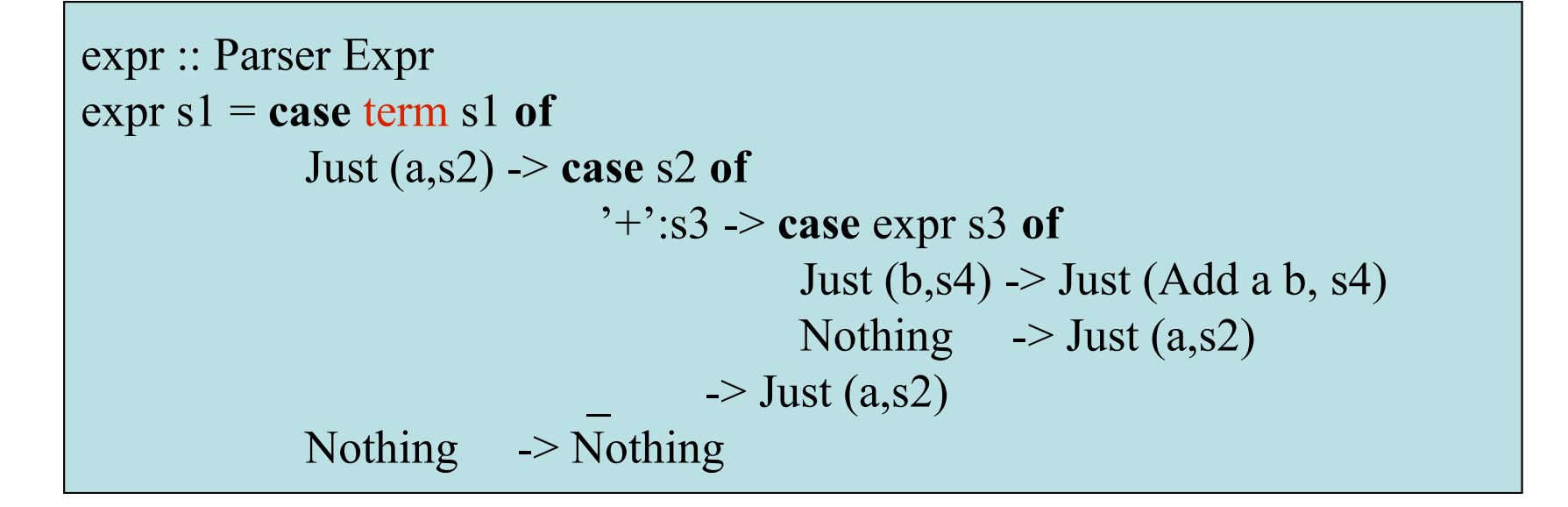

term :: Parser Expr term  $= ?$ 

### Parsing Terms

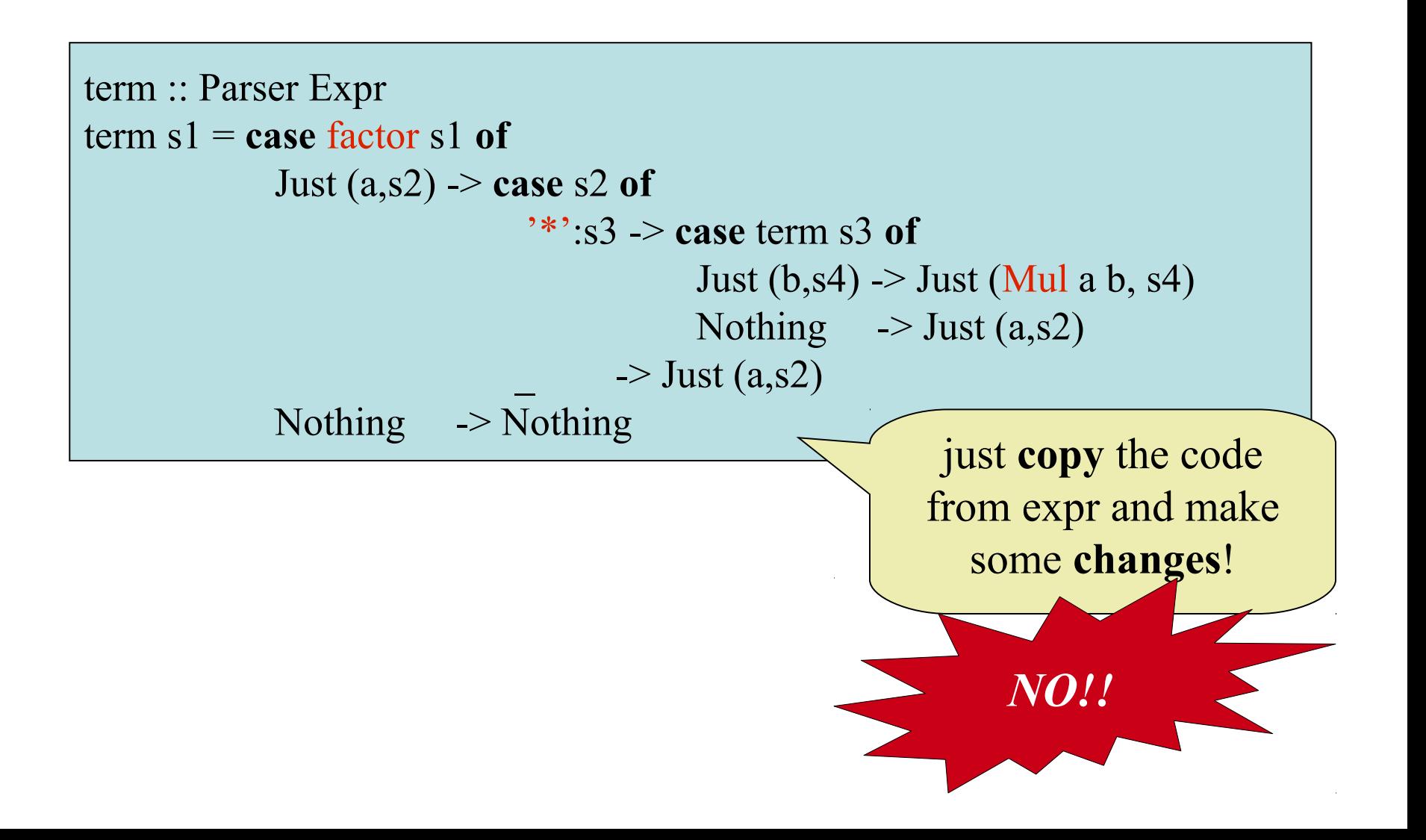

## Parsing Chains

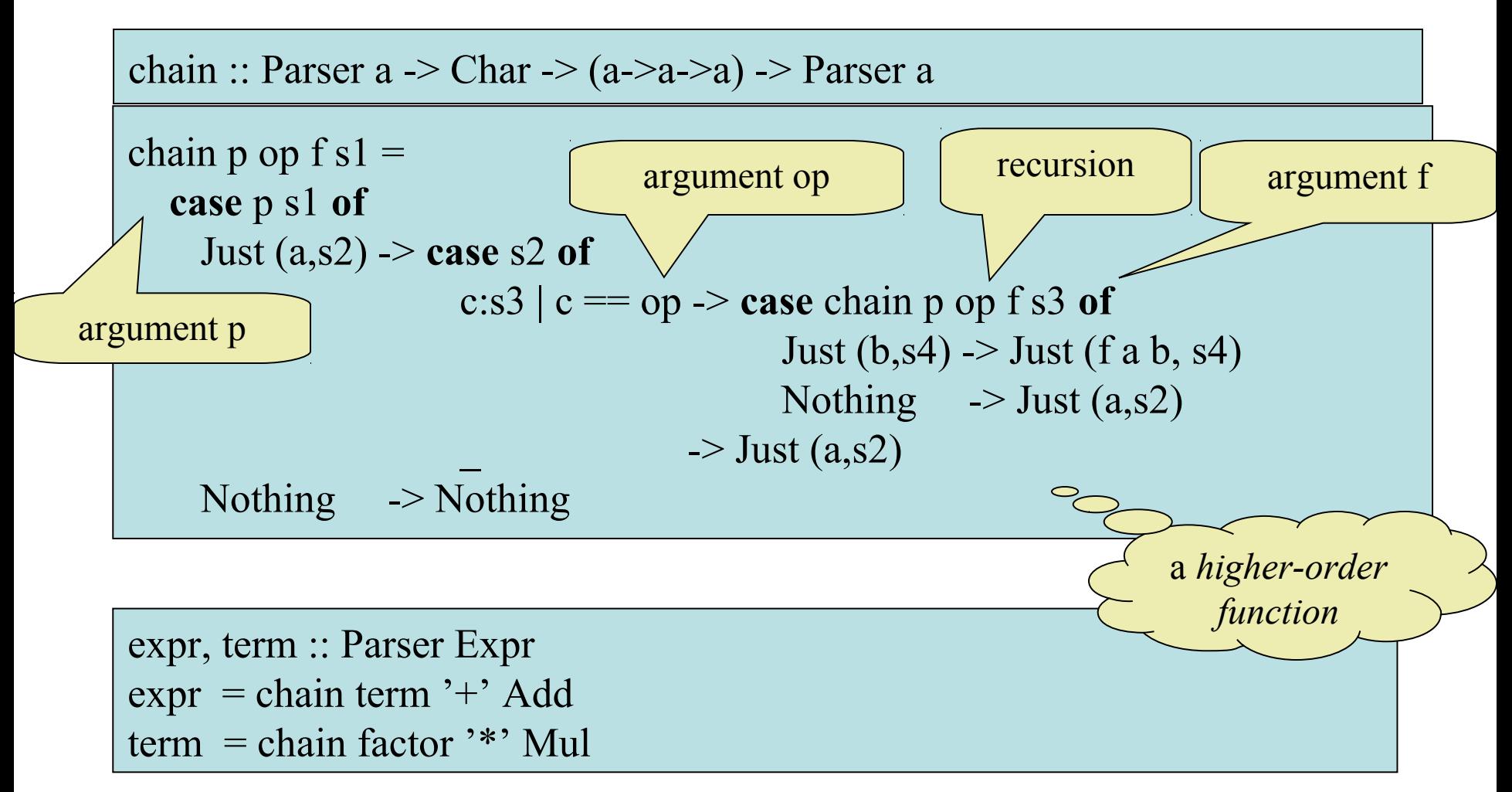

#### Factor?

factor :: Parser Expr  $factor = num$ 

### Parentheses

- So far no parentheses
- Expressions look like
	- 23
	- $-23+5*17$
	- $-23+5*(17+23*5+3)$

a factor can be a parenthesized expression again

#### Expression Grammar

- $expr ::= term$  " $+$ " ... " $+$ " term
- term ::= factor "\*" ... "\*" factor
- factor  $:=$  number | "**(**" expr "**)**"

#### Factor

```
factor :: Parser Expr
factor ('('s) = case expr s of
   Just (a, ')':s1) -> Just (a, s1)-> Nothing
factor s = num s
```
## Reading an Expr

**Main>** *readExpr "23"* Just (Num 23) **Main>** *readExpr "apa"* Nothing **Main>** *readExpr "23+17"* Just (Add (Num 23) (Num 17))

readExpr :: String -> Maybe Expr readExpr  $s = case$  expr  $s$  of Just  $(a, \nightharpoonup')$  -> Just a  $\sim$  Nothing

### Summary

- Parsing becomes easier when
	- Failing results are explicit
	- A parser also produces the *rest* of the string
- Case expressions
	- To look at an intermediate result
- Higher-order functions
	- Avoid copy-and-paste programming

### The Code (1)

```
readExpr :: String -> Maybe Expr
readExpr s = case expr s of
                  Just (a, \dots) > Just a
                             \rightarrow Nothing
```

```
expr, term :: Parser Expr
expr = chain term '++' Addterm = chain factor \cdot^* Mul
```

```
factor :: Parser Expr
factor ('('s) = case expr s of
    Just (a, ')':s1) \rightarrow Just (a, s1)\sim Nothing
factor s = num s
```
### The Code (2)

```
chain :: Parser a \geq Char \geq (a-\geqa-\geqa) \geq Parser a
chain p op f s1 = case p s1 of
     Just (a,s2) -> case s2 of
                     c:s3 |c == op -\ge case chain p op f s3 of
                                           Just (b,s4) -> Just (f a b, s4)Nothing \rightarrow Just (a,s2)
                                     \rightarrow Just (a,s2)
     Nothing -> Nothing
number :: Parser Int
number (c:s) | isDigit c = Just (digits 0 (c:s))
number = Nothingdigits :: Int \rightarrow String \rightarrow (Int, String)
digits n (c:s) | isDigit c = digits (10*n + digitToInt c) s
digits n s = (n,s)
```
### Testing readExpr

prop\_ShowRead :: Expr -> Bool prop\_ShowRead  $a =$ readExpr (show  $a$ ) == Just a

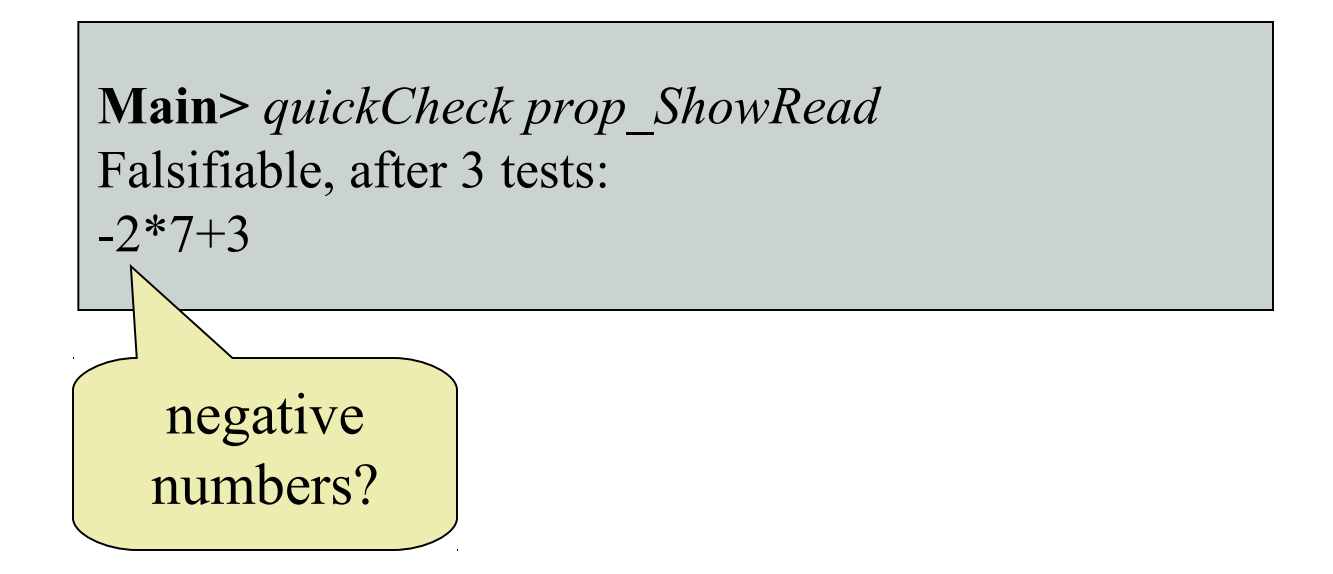

### Fixing the Number Parser

```
number :: Parser Int
number (c:s) | isDigit c = Just (digits 0 (c:s))
number ('-'s) = fmap neg (number s)
number = Nothing
```

```
fmap :: (a \rightarrow b) \rightarrow Maybe a \rightarrow Maybe b
fmap f (Just x) = Just (f x)
fmap f Nothing = Nothing
```

```
neg :: (Int,String) -> (Int,String)
neg(x,s) = (-x,s)
```
## Testing again

**Main>** *quickCheck prop\_ShowRead* Falsifiable, after 5 tests: 2+5+3

## Testing again

**Main>** *quickCheck prop\_ShowRead* Falsifiable, after 5 tests:  $2+5+3$ 

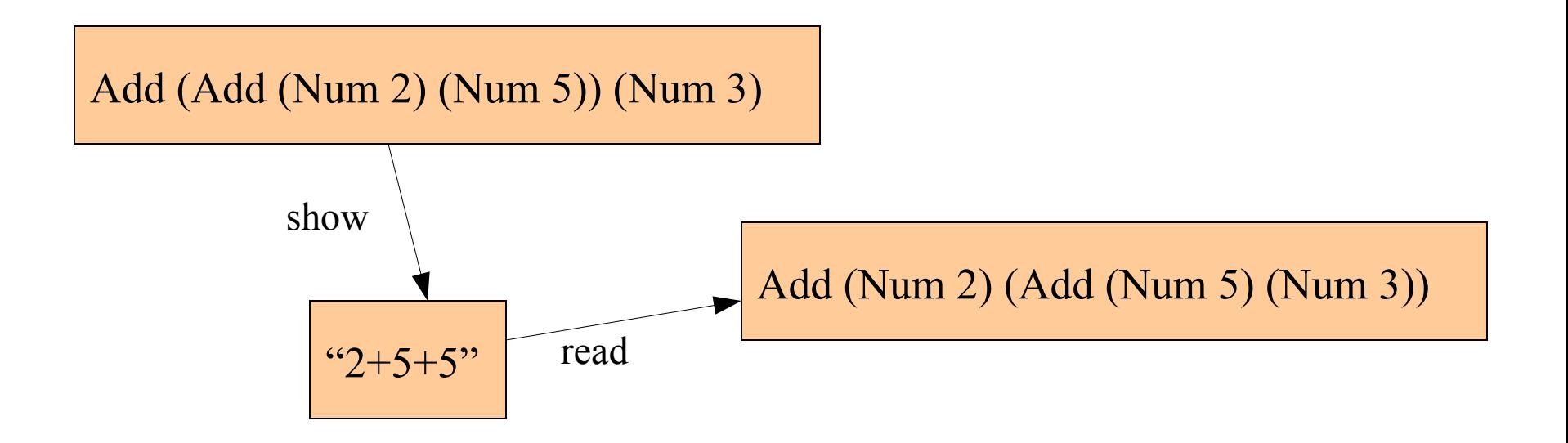

### Testing again

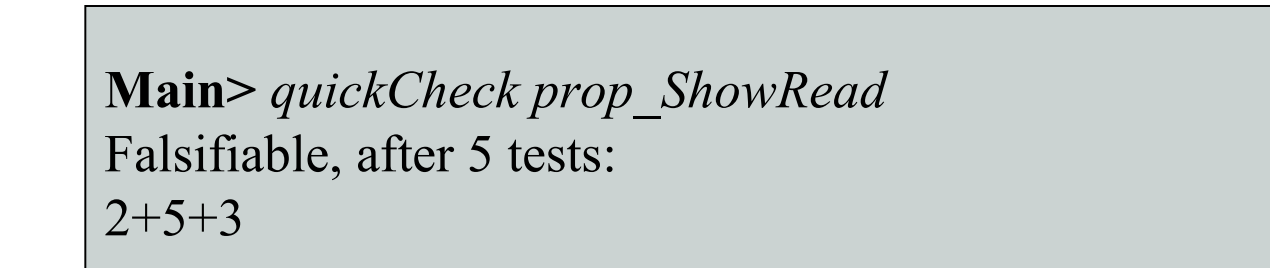

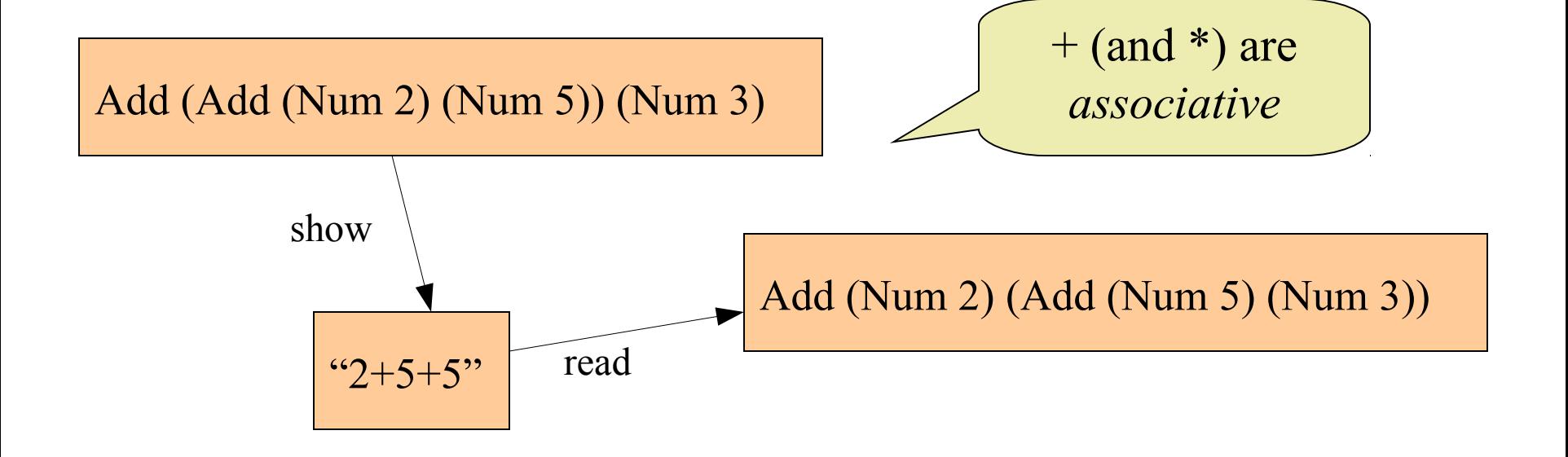

# Fixing the Property (1)

The result does not have to be *exactly* the same, as long as the *value* does not change.

prop\_ShowReadEval :: Expr -> Bool prop ShowReadEval  $a =$ fmap eval (readExpr (show a))  $==$  Just (eval a)

**Main>** *quickCheck prop\_ShowReadEval* OK, passed 100 tests.

# Fixing the Property (2)

The result does not have to be *exactly* the same, only after rearranging associative operators

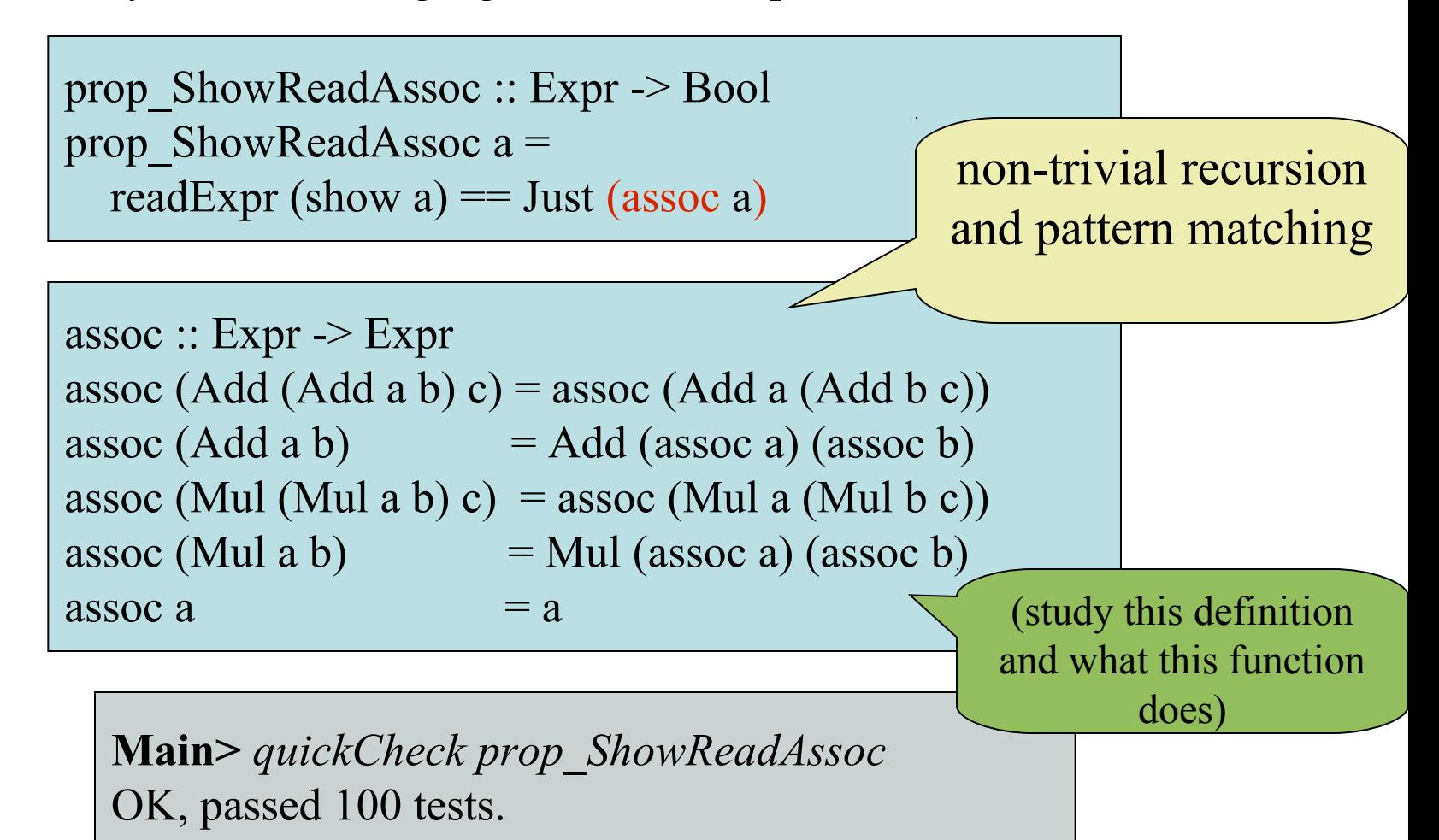

### Properties about Parsing

- We have checked that readExpr correctly processes anything produced by showExpr
- Is there any other property we should check? – What can still go wrong?
	- How to test this?

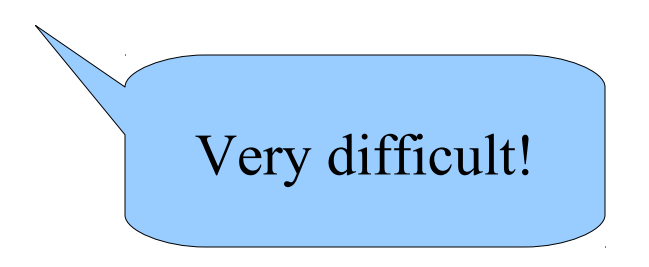

# Summary

- Testing a parser:
	- Take any expression,
	- convert to a String (show),
	- convert back to an expression (read),
	- check if they are the same
- Some structural information gets lost – associativity!
	- use "eval"
	- use "assoc"